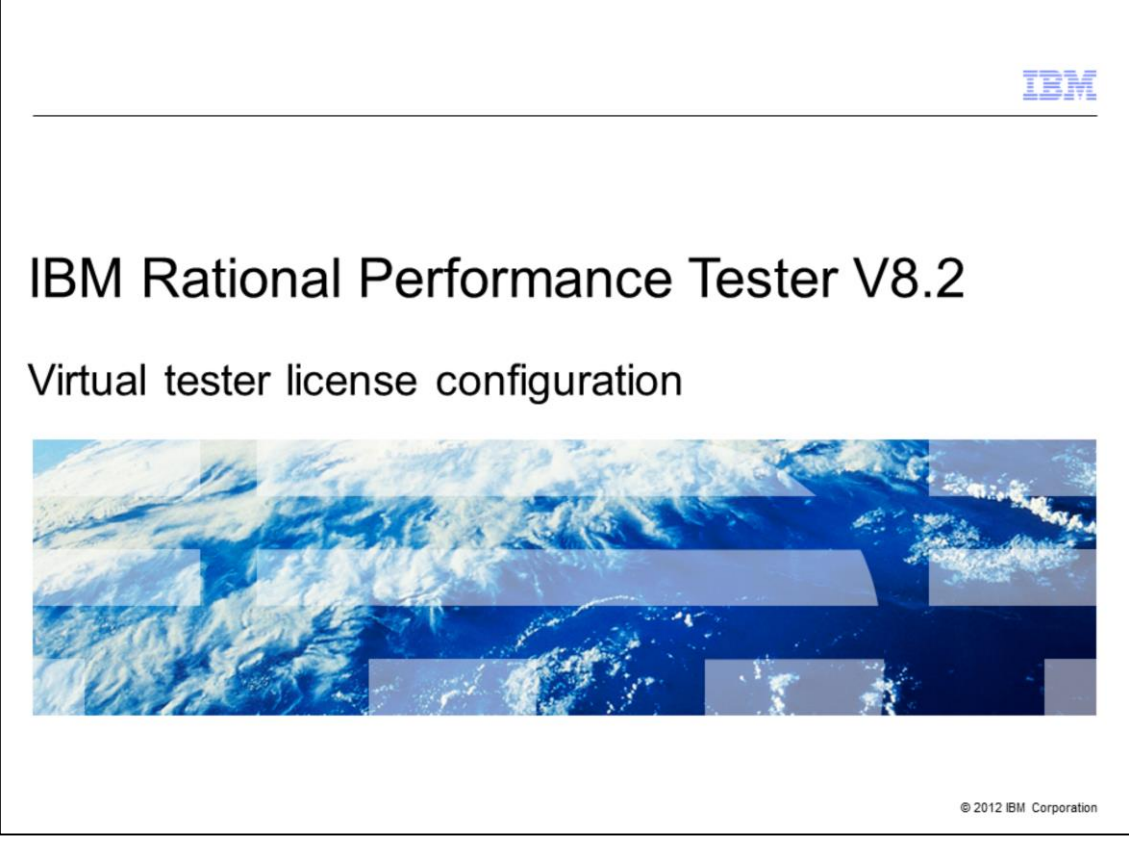

This is an overview of virtual tester licensing for IBM Rational Performance Tester V8.2.

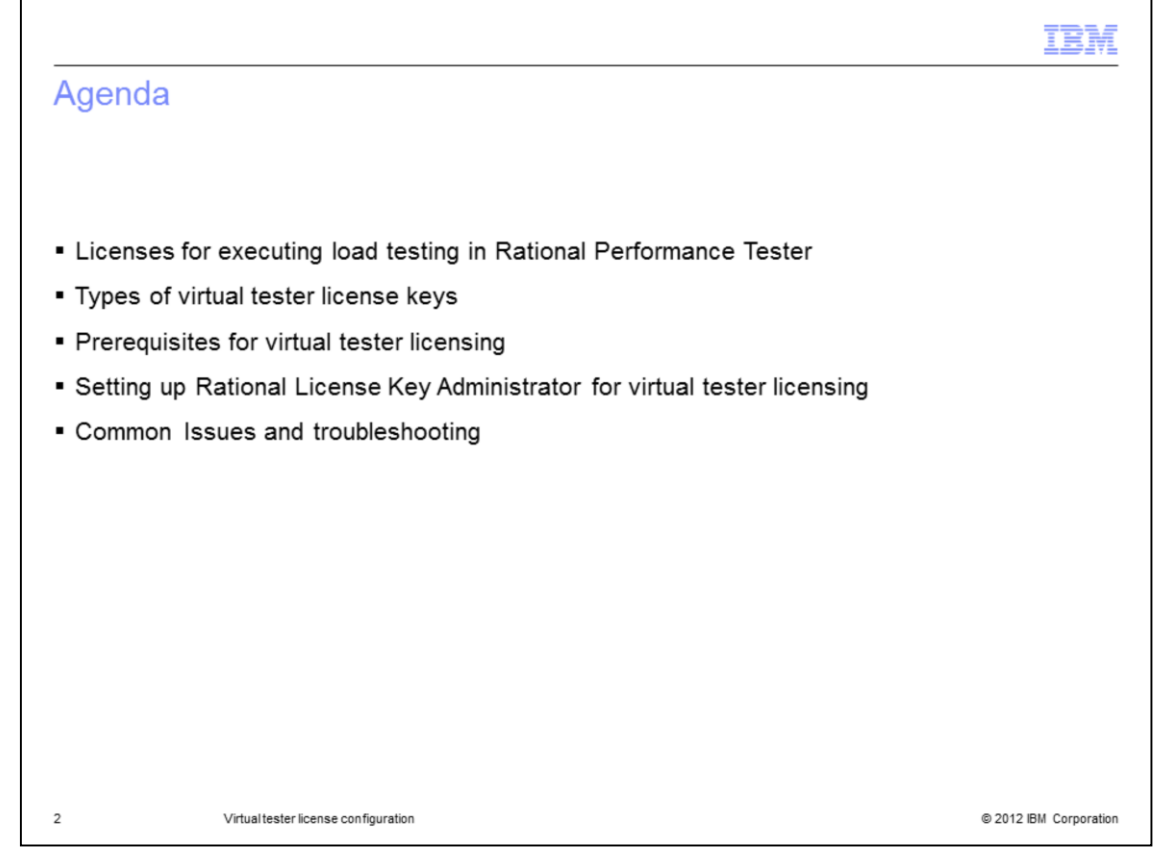

This presentation explains the various types of virtual tester license keys, licenses for load testing in Rational Performance Tester, and prerequisites for virtual tester licensing. This presentation also covers setting up IBM Rational License Key Administrator with a Rational Performance Tester V8.2 client for virtual testing. Additionally, this presentation describes common issues and troubleshooting for virtual tester licensing.

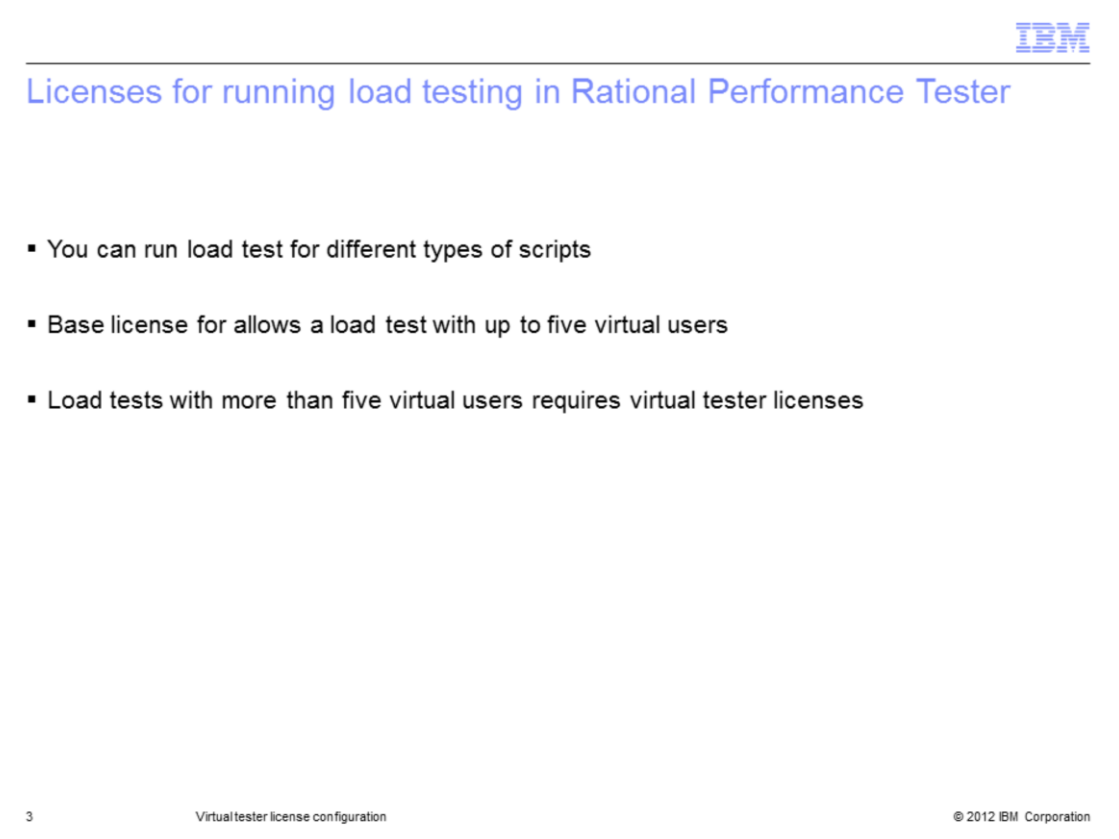

Rational Performance Tester allows users to run load tests for different types of scripts. A base license for Rational Performance Tester allows for a load test of up to five virtual users. For any load test requiring more than five virtual users, you must have virtual tester licenses.

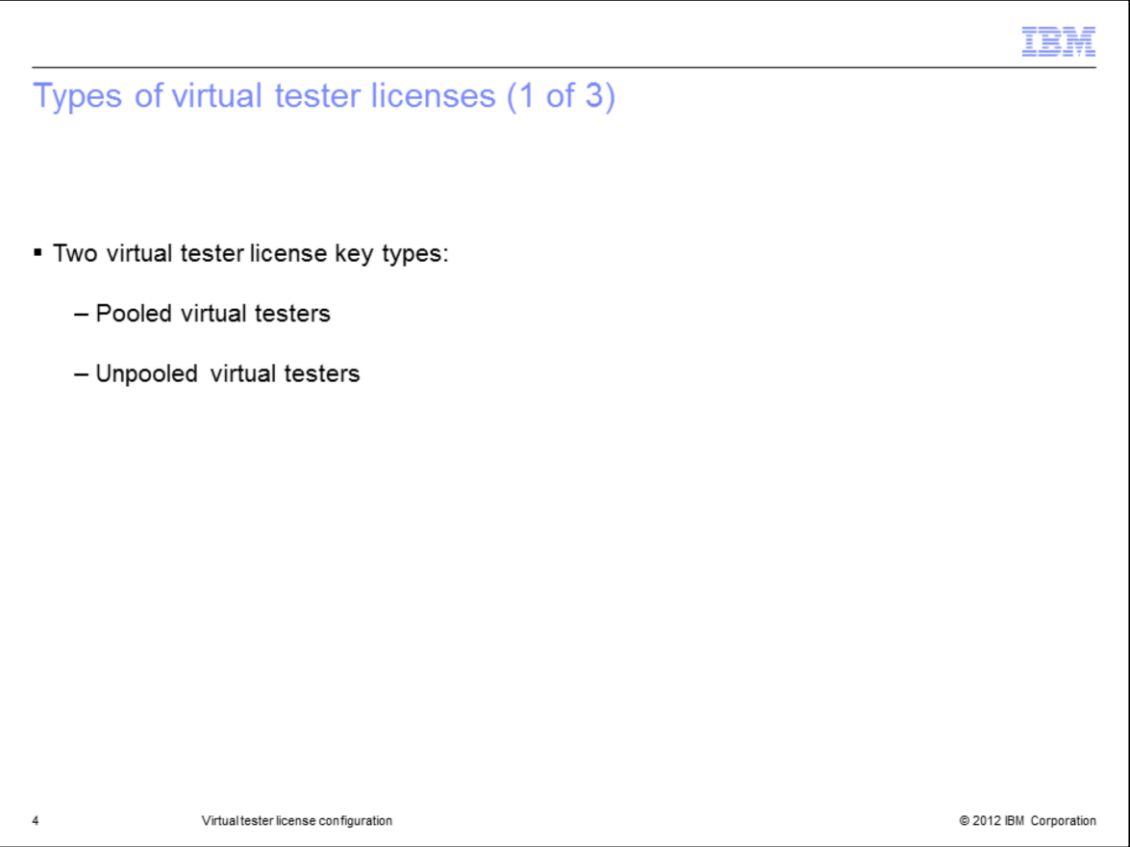

There are two types of virtual tester licenses for Rational Performance Tester: pooled and unpooled. Note that the terms "pooled" and "unpooled" are not specified when downloading licenses from the IBM Rational License Key Center website.

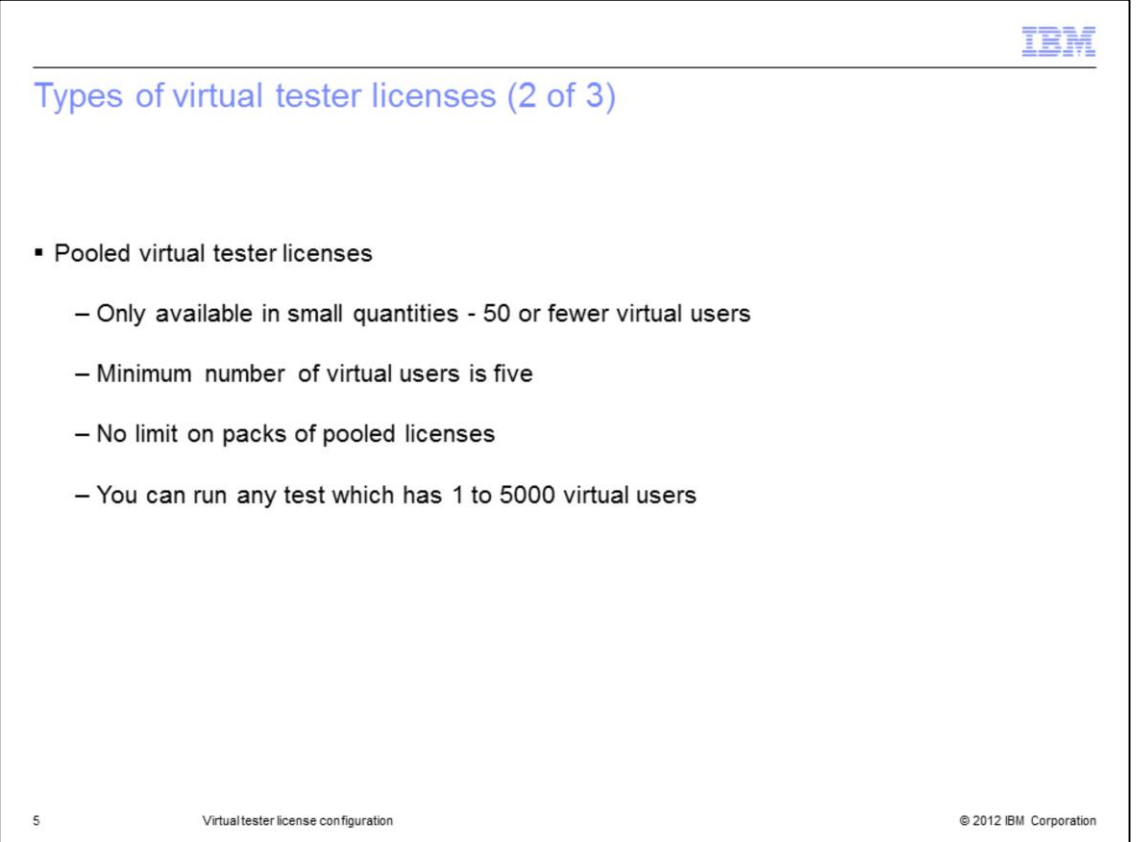

Pooled virtual tester licenses are only available in small quantities. Typically, pooled virtual tester licenses are for 50 or fewer virtual users. The minimum number of virtual users is five. There is no limit to the number of pooled virtual tester packs you can acquire. For example, you can have 1,000 licenses of a 5-virtual user tester pack. In that situation, you have a total of 5,000 virtual user licenses for running tests. With pooled virtual tester licensing, you can run tests with any number of virtual users from 1 to 5,000.

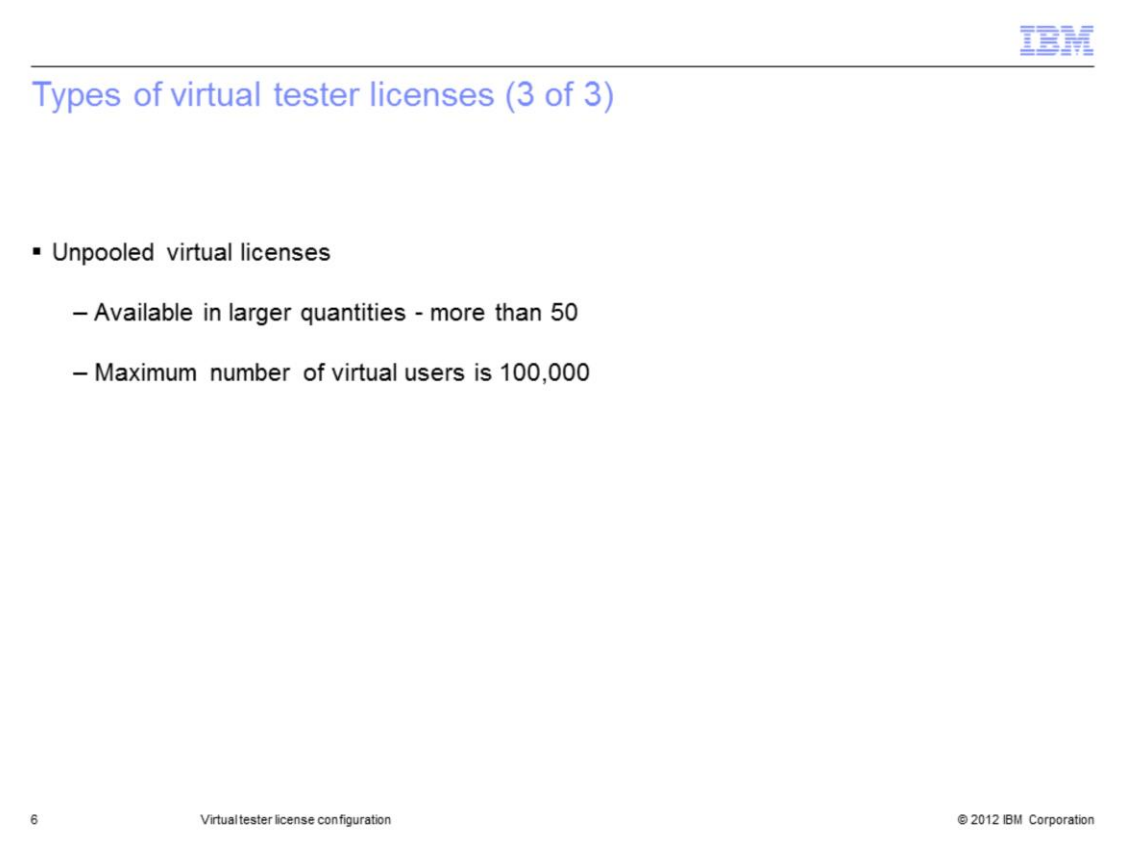

Unpooled virtual tester licenses are available in larger quantities. You can have unpooled virtual tester licenses for more than 50 virtual users. The maximum number of virtual users is 100,000.

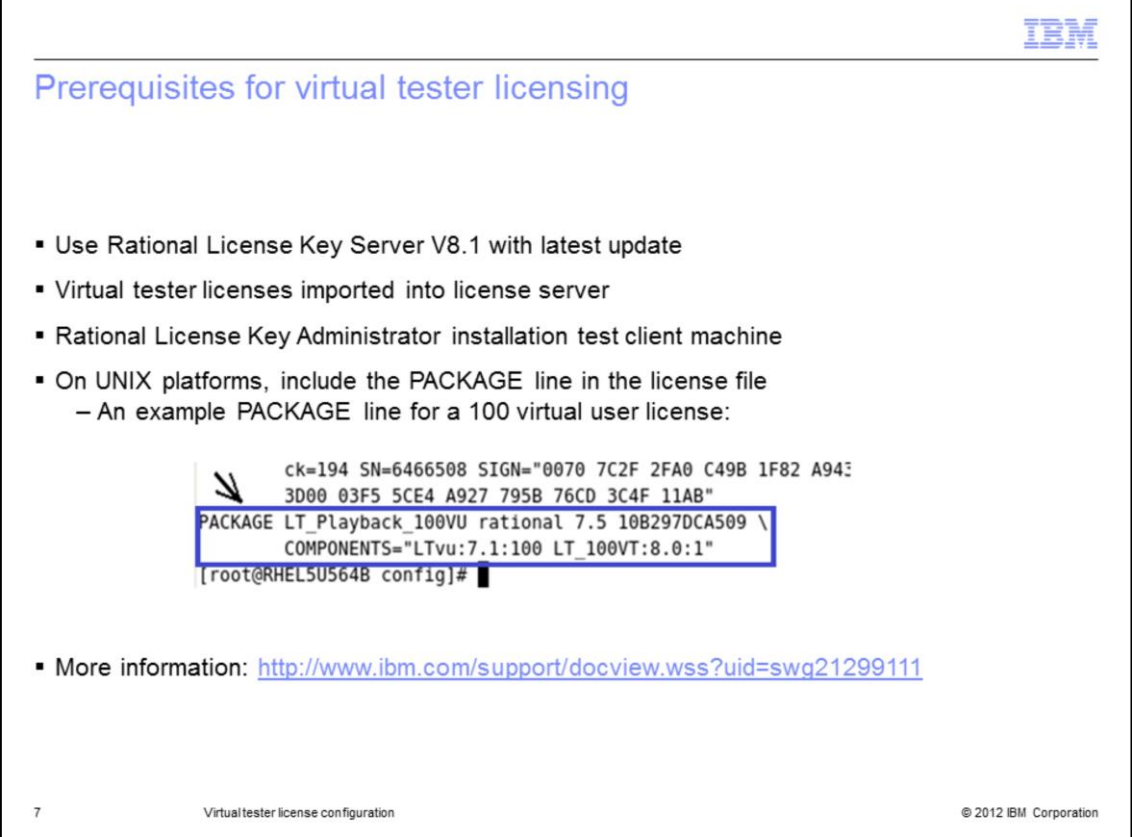

You must use IBM Rational License Key Server V8.1 with the latest update. You definitely need to apply the latest iFix or fix pack if you are using a patched version of Rational Performance Tester. Virtual tester licenses must be imported on the license server. The virtual tester licenses can be of any configuration, including 50, 500, or 1,000 virtual user packs. There must be an IBM Rational License Key Administrator V8.1 installation on the Rational Performance Tester client machine that is configured to point to the license server with the virtual tester licenses. If you import virtual tester licenses on a UNIX platform, be sure to include the PACKAGE lines in the license file. You can find more information on the PACKAGE line requirements in technote 1299111.

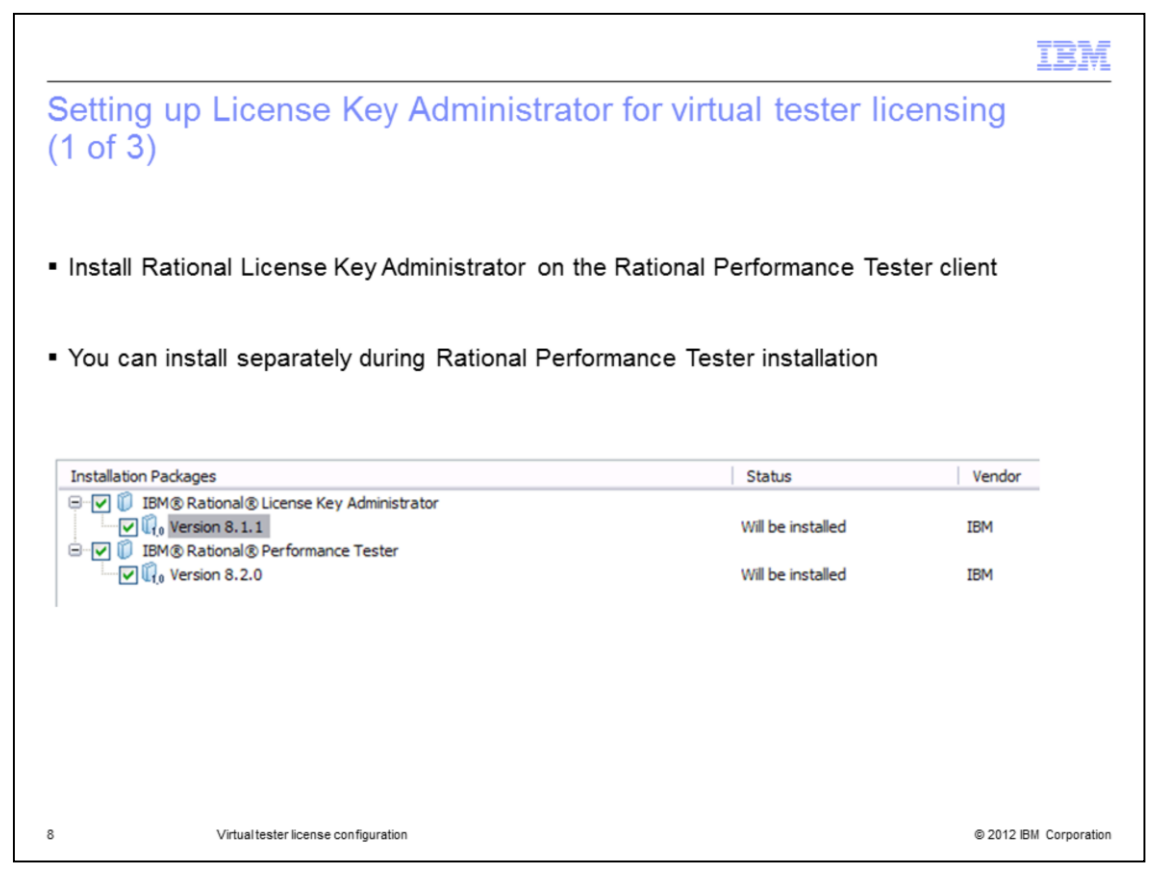

As stated in the prerequisites, you must install Rational License Key Administration V8.1 on the same machine as Rational Performance Tester V8.2. The Rational License Key Administrator installation uses IBM Installation Manager. You can install the component separately or at the same time as you install Rational Performance Tester.

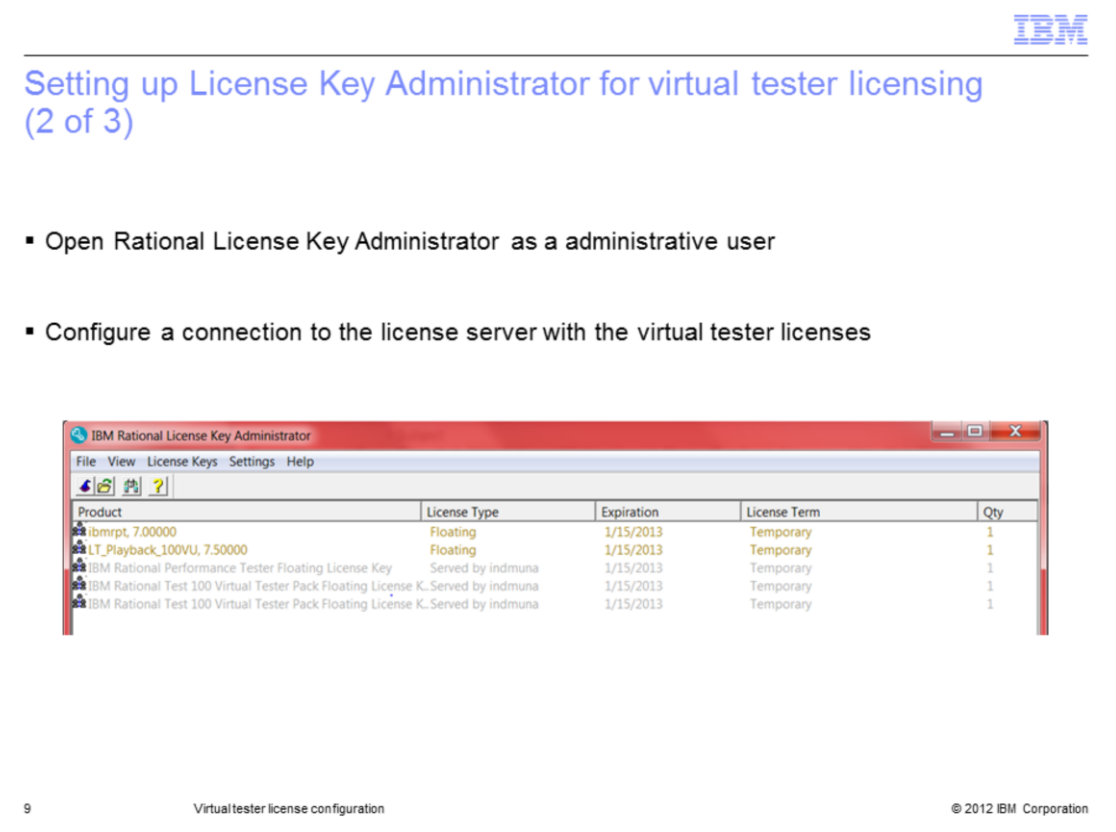

Once you have installed Rational License Key Administrator, open it while logged in as a user with administrative privilege. In Microsoft Windows 7 and Windows 2008 Server, you should open the component with the "Run as administrator" option. Once you open Rational License Key Administrator, configure it to point to the license server containing the virtual tester licenses.

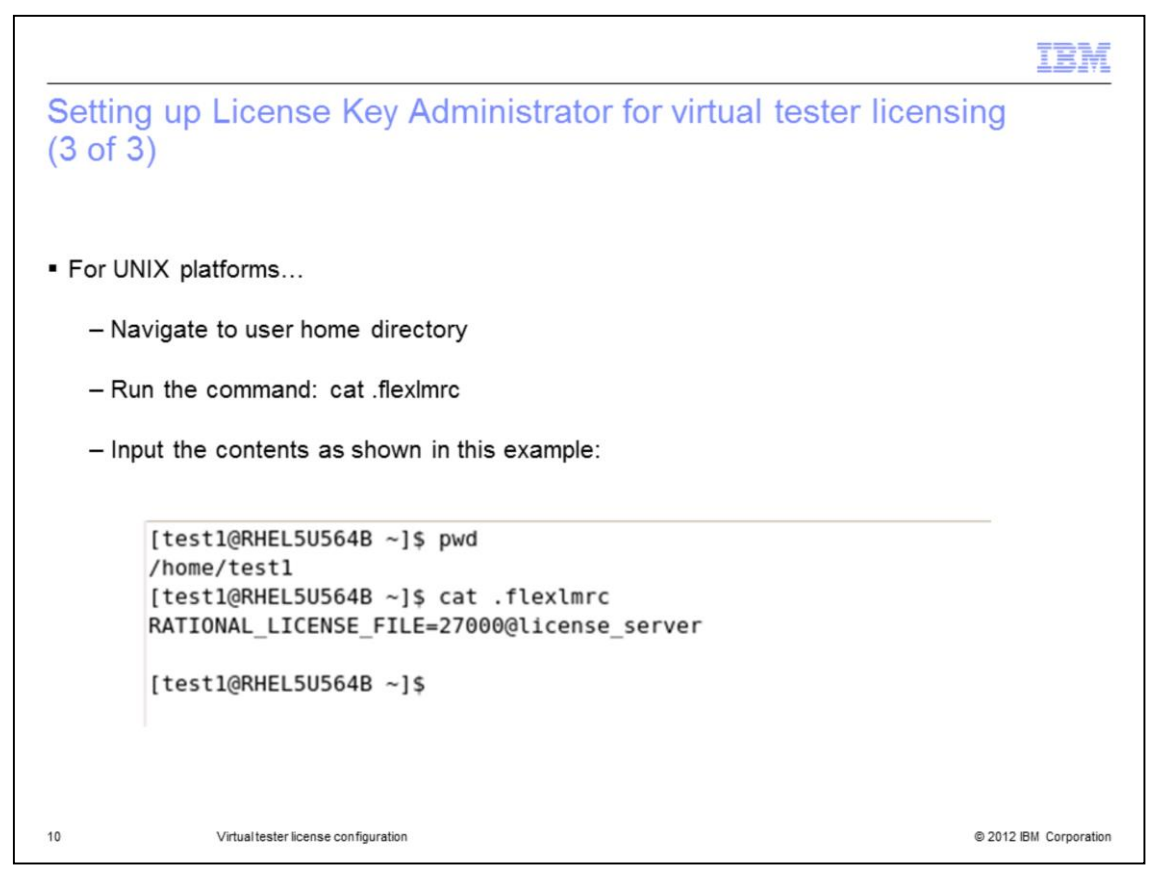

Rational License Key Administrator is not available on UNIX platforms. Therefore, you must navigate to the home directory and run the command "cat .flexlmrc." This command creates the "flexlmrc" file. You then add a line to the file with the "RATIONAL\_LICENSE\_FILE" variable containing the license server information.

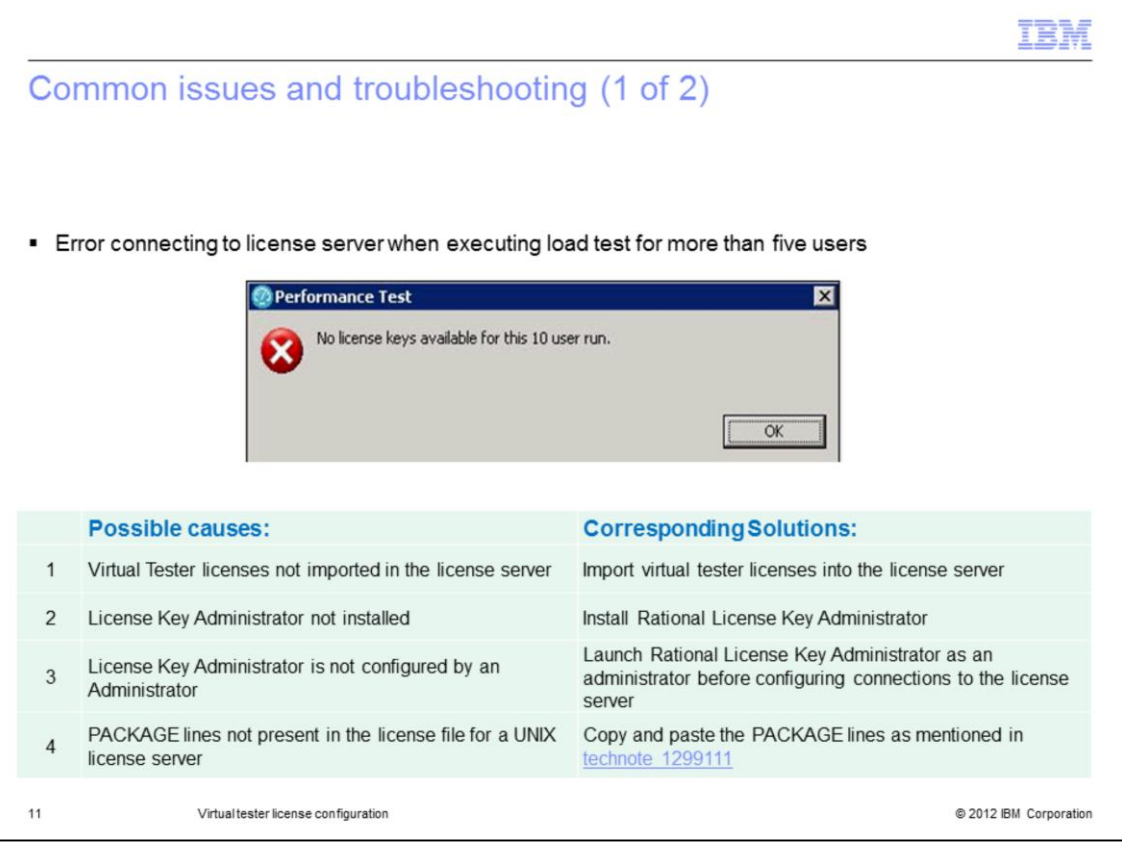

Failure to meet the prerequisites can result in error messages when trying to run load tests for more than five users. See the table in this slide to review how to identify and resolve missing prerequisites.

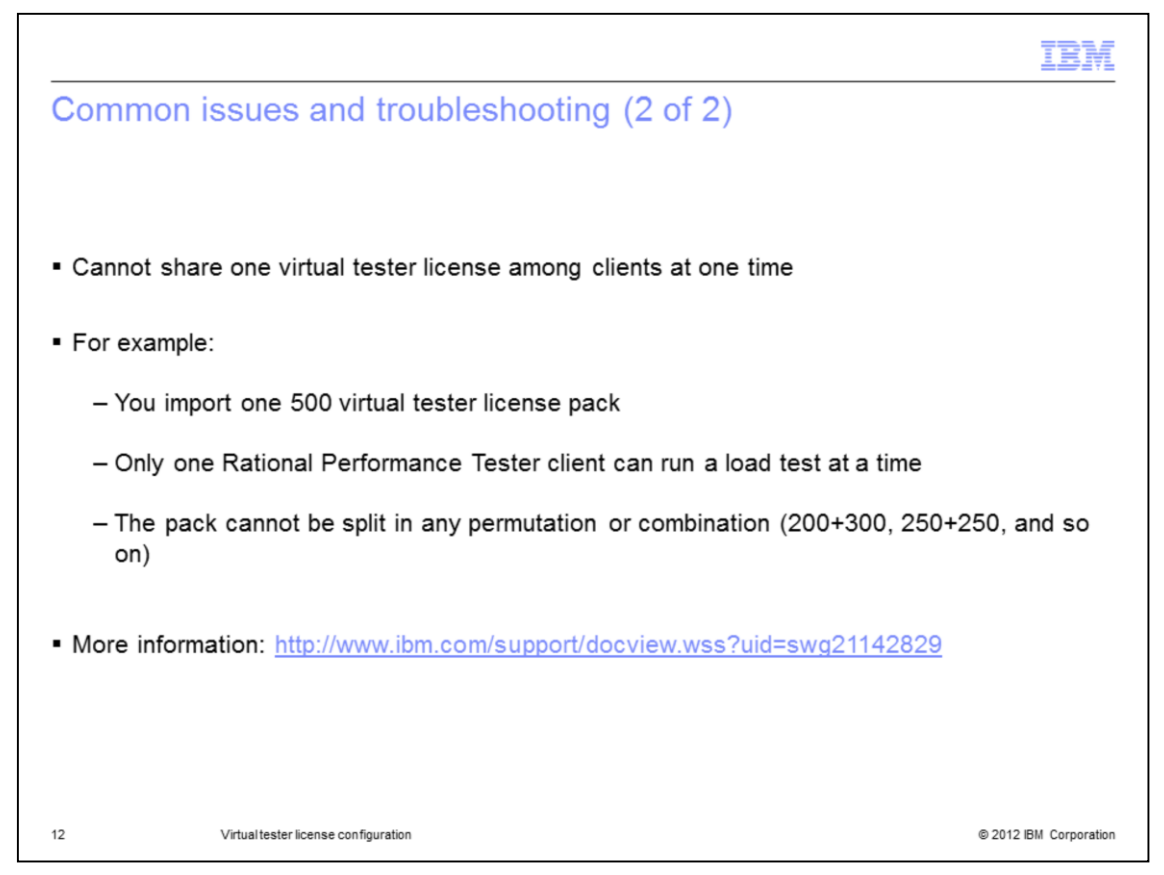

A single Virtual Tester License cannot be shared among different Rational Performance Tester clients at any single point in time. For example, if you import only one 500 virtual tester license, then only one Rational Performance Tester client can be running a load test at any moment in time. The license cannot be split into any permutation or combination of virtual users. More information on this behavior is in technote 1114829.

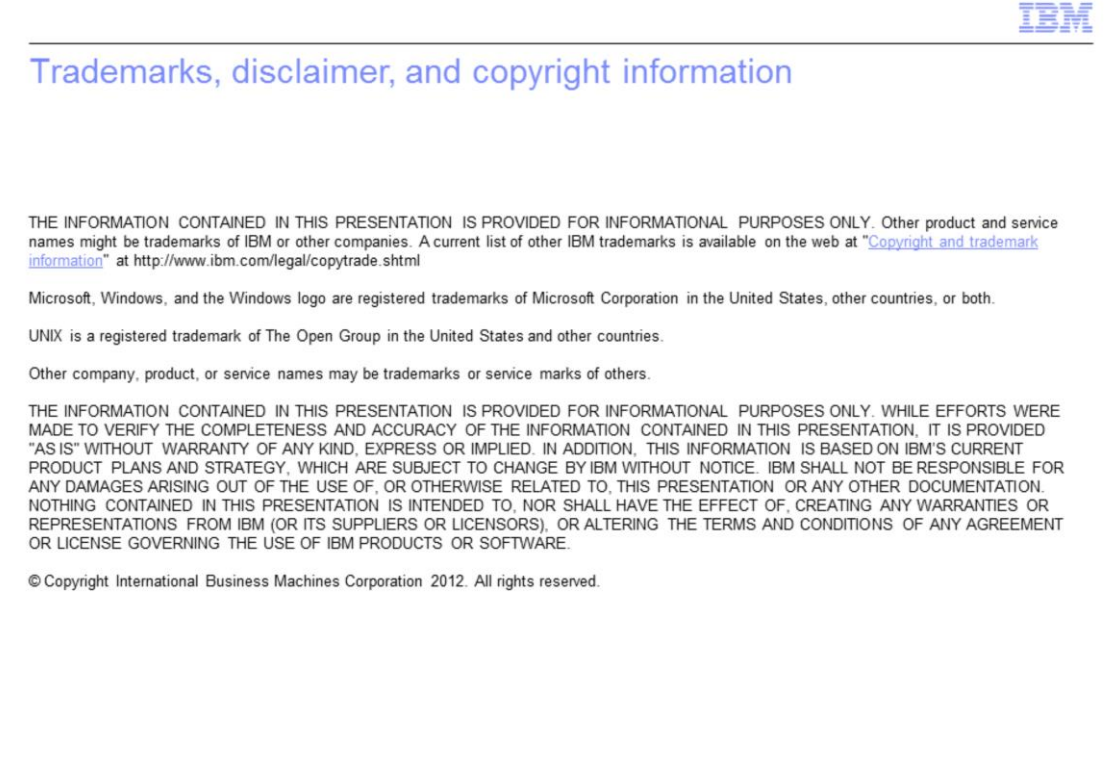

@ 2012 IBM Corporation

 $13\,$